# **IBM® FilesytemImportCM**

*Archiving of any set of files as documents into IBM Content Manager*

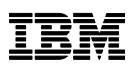

# **Highlights**

Simple rule based import of files in *IBM Content Manager*

Load relieving of file server

Display of archived documents through the stubs left in the filesystem

Configuration files controls the processing

Companies need to manage a large amount of files on their file servers which partially will not be used anymore. *IBM FilesystemImportCM* offers an opportunity to relieve file servers through a well-directed archiving in *IBM® DB2® Content Manager*. Users have still access to the archived files by using the stub which can be left during archiving.

The storage of documents in *IBM® DB2 ®Content Manager* allows a secure way to store data.

## **Solution Description**

The solution consists of the following three components:

- Graphical user interface to create and edit configurations files for the archiving component.
- Command line based archiving component, which is responsible for archiving documents from the file system in *IBM® DB2® Content Manager* and also enables the deletion of stub files.
- Retrieval component which is a web application to display archived objects from the repository.

The following drawing illustrates the architecture of the solution:

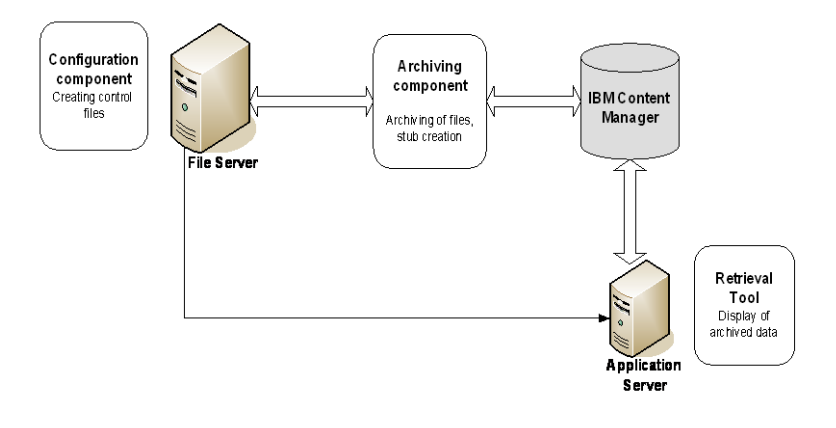

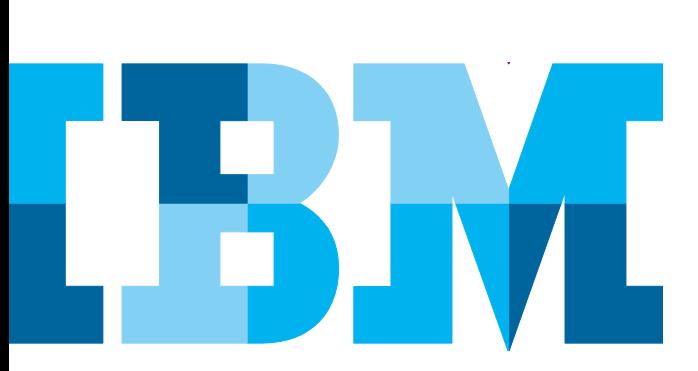

## **Configuration file for archiving**

The configuration file is used for the selection to be archived. In this file restrictions relating to the file system, file extension, file size and the date of the last modification can be set. These rules enable a precise archiving of files from different file systems. File systems which can be mapped or can be made available through a share can be archived.

To enable a simple configuration a graphical user interface for creation and editing is available.

The process of archiving will be started by execution a batch script with a corresponding configuration file.

A sample file is delivered with the package, detailed instruction are contained in the manual. On demand, IBM Software Services can provide guidance and support on setup and optimal usage, as a paid service.

#### **Display of archived documents**

The archived objects are accessed through a web application which has to be installed on an Application Server.

By clicking a stub, which was created during archiving the retrieval application is called to display the object.

The object will be identified in the repository and displayed in the Internet Browser. In case the Browser is not able to display the documents (e.g. it is a Microsoft® Excel file) a dialog box appears to select whether the document should be saved to disc or opened with the native applications.

# **Technical Information**

As described above *IBM FilesystemImportCM* consists of the following components:

- Archiving component, which acts as client against the repository.
- Component for displaying the archived documents.
- Graphical user interface to create/edit a configuration file.

The archiving component and the retrieval component require an installation of *IBM® Information Integrators for Content* (II4C) and *IBM® DB2®* Run Time Client. The application which is responsible for fetching the documents from *IBM® DB2® Content Manager* needs to be installed on an Application Server. At the moment *IBM WebSphere® Application Server* 6.0 and 6.1 are supported. Additional Application Servers needs to be requested.

To enable an import and retrieval of documents a user account with corresponding access rights and licence needs to be created in the repository

*IBM FilesystemImportCM* is offered per *IBM® DB2® Content Manager* Server.

Supported platforms are Microsoft® Windows®, AIX® und Linux®.

#### **Supported Versions**

Currently tested versions

- *IBM Content Manager* 8.3 und 8.4
- *Websphere Application Server*

For support of non listed versions please contact the Germany Asset Support Center of the ECM Software Services team, reachable via email: **gerasc@de.ibm.com**

# **Service Offering**

- Runtime Version per *IBM DB2 Content Manager* backend
- Installation and Configuration Support
- Support and Maintenance Services

### **Use cases**

- Mass import of documents from a data system into the IBM Content Manager causes recovery of dataserver.
- Mass import inclusive.

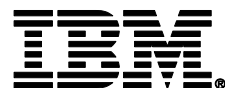

IBM Deutschland GmbH IBM-Allee 1 71139 Ehningen **ibm.com**/de

IBM Homepage is reachable below: **ibm.com**

IBM, the IBM logo and ibm.com are trademarks of International Business Machines Corporation in the United States, other countries or both. If these and other IBM trademarked terms are marked on their first occurrence in this information with a trademark symbol (®or ™), these symbols indicate U.S. registered or common law trademarks owned by IBM at the time this information was published. Such trademarks may also be registered or common law trademarks in other countries. A current list of IBM trademarks is available on the web at "Copyright and trademark information" at **ibm.com**/legal/copytrade.shtml

Other company, product or service names may be trademarks or servicemarks of others.

© Copyright IBM Corporation 2015